*Electrical Control System Modelling Formulas...* 1/10

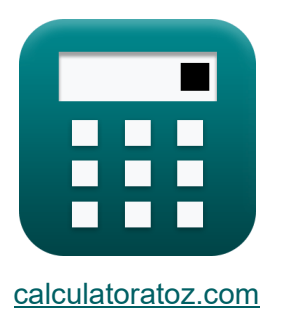

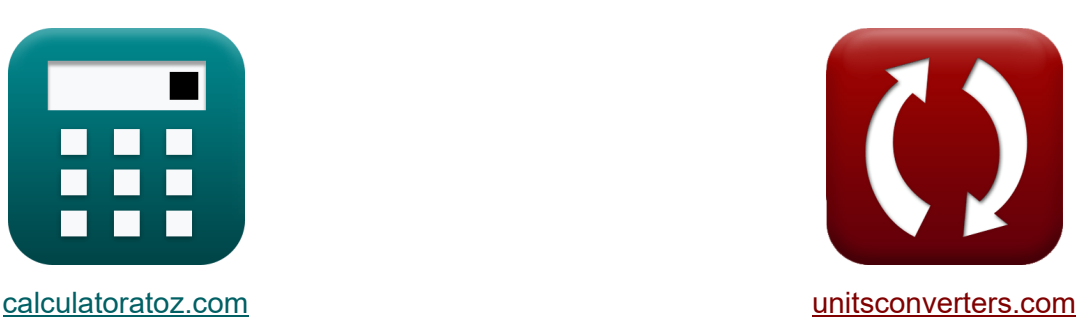

# **Modelowanie elektrycznego układu sterowania Formuły**

#### [Kalkulatory!](https://www.calculatoratoz.com/pl) Przykłady! [konwersje!](https://www.unitsconverters.com/pl)

Przykłady!

Zakładka **[calculatoratoz.com](https://www.calculatoratoz.com/pl)**, **[unitsconverters.com](https://www.unitsconverters.com/pl)**

Najszerszy zasięg kalkulatorów i rośnięcie - **30 000+ kalkulatorów!** Oblicz z inną jednostką dla każdej zmiennej - **W wbudowanej konwersji jednostek!**

Najszerszy zbiór miar i jednostek - **250+ pomiarów!**

Nie krępuj się UDOSTĘPNIJ ten dokument swoim znajomym!

*[Zostaw swoją opinię tutaj...](https://docs.google.com/forms/d/e/1FAIpQLSf4b4wDgl-KBPJGChMJCxFlqrHvFdmw4Z8WHDP7MoWEdk8QOw/viewform?usp=pp_url&entry.1491156970=Modelowanie%20elektrycznego%20uk%C5%82adu%20sterowania%20Formu%C5%82y)*

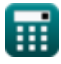

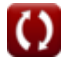

## **Lista 16 Modelowanie elektrycznego układu sterowania Formuły**

**Modelowanie elektrycznego układu sterowania** M

### **Charakterystyka sprzężenia zwrotnego**

#### **1) Funkcja transferu dla systemu z zamkniętą i otwartą pętlą**

$$
\pmb{\kappa}\overline{\textbf{G}_{s}=\frac{\textbf{C}_{s}}{\textbf{R}_{s}}}
$$

$$
ex \boxed{0.458333 = \frac{22}{48}}
$$

**2) Pozytywne sprzężenie zwrotne w pętli zamkniętej** 

$$
\begin{aligned} \mathbf{f} \mathbf{x} \overline{\mathbf{A}_{\rm f} = \frac{\mathbf{A}_{\rm o}}{1 - (\beta \cdot \mathbf{A}_{\rm o})}} \\ \mathbf{g} \mathbf{x} \overline{\mathbf{A}_{\rm o} \cdot \mathbf{A}_{\rm o}} \end{aligned}
$$

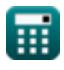

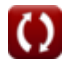

**[Otwórz kalkulator](https://www.calculatoratoz.com/pl/transfer-function-for-closed-and-open-loop-system-calculator/Calc-1318)** 

**[Otwórz kalkulator](https://www.calculatoratoz.com/pl/closed-loop-positive-feedback-gain-calculator/Calc-37578)** 

*Electrical Control System Modelling Formulas...* 3/10

# **3) Wzmocnienie negatywnego sprzężenia zwrotnego w pętli zamkniętej**

$$
A_{\rm f} = \frac{A_{\rm o}}{1 + (\beta \cdot A_{\rm o})}
$$
\n  
\n
$$
B_{\rm ex} = \frac{4000}{1 + (4 \cdot 4000)}
$$
\n  
\n
$$
B_{\rm ex} = \frac{4000}{1 + (4 \cdot 4000)}
$$
\n  
\n
$$
B_{\rm ex} = \frac{4000}{1 + (4 \cdot 4000)}
$$
\n  
\n
$$
C_{\rm ex} = \frac{1}{1 + (4 \cdot 4000)}
$$
\n  
\n
$$
D_{\rm ex} = \frac{1}{1 + (4 \cdot 4000)}
$$
\n  
\n
$$
D_{\rm ex} = \frac{1}{1 + (4 \cdot 4000)}
$$
\n  
\n
$$
D_{\rm ex} = \frac{1}{1 + (4 \cdot 4000)}
$$
\n  
\n
$$
D_{\rm ex} = \frac{1}{1 + (4 \cdot 4000)}
$$
\n  
\n
$$
D_{\rm ex} = \frac{1}{1 + (4 \cdot 4000)}
$$
\n  
\n
$$
D_{\rm ex} = \frac{1}{1 + (4 \cdot 4000)}
$$
\n  
\n
$$
D_{\rm ex} = \frac{1}{1 + (4 \cdot 4000)}
$$
\n  
\n
$$
D_{\rm ex} = \frac{1}{1 + (4 \cdot 4000)}
$$
\n  
\n
$$
D_{\rm ex} = \frac{1}{1 + (4 \cdot 4000)}
$$
\n  
\n
$$
D_{\rm ex} = \frac{1}{1 + (4 \cdot 4000)}
$$
\n  
\n
$$
D_{\rm ex} = \frac{1}{1 + (4 \cdot 4000)}
$$
\n  
\n
$$
D_{\rm ex} = \frac{1}{1 + (4 \cdot 4000)}
$$
\n  
\n
$$
D_{\rm ex} = \frac{1}{1 + (4 \cdot 4000)}
$$
\n  
\n
$$
D_{\rm ex} = \frac{1}{1 + (4 \cdot 4000)}
$$
\n  
\n
$$
D_{\rm ex} = \frac{1}{1 + (4 \cdot 4000)}
$$
\n  
\n
$$
D_{\rm ex} = \frac{1}{1 + (4 \cdot 4000)}
$$

$$
f_{\mathbf{X}}\left[\mathbf{A}_{\mathrm{c}}=\frac{1}{\beta}\right]
$$
\n
$$
g_{\mathbf{X}}\left[0.25=\frac{1}{4}\right]
$$
\n
$$
g_{\mathbf{X}}\left[0.25=\frac{1}{4}\right]
$$

### **Parametry modelowania**

### **5) Częstotliwość pasma podana współczynnik tłumienia**

$$
\begin{aligned}[t] \textbf{f}_\text{b} &= \omega_\text{n} \cdot \left( \sqrt{1-\left(2 \cdot \zeta^2\right)} + \sqrt{\zeta^4 - \left(4 \cdot \zeta^2\right) + 2} \right) \\\\ \textbf{g} \textbf{g} \\ &= 54.96966 \text{Hz} = 23 \text{Hz} \cdot \left( \sqrt{1-\left(2 \cdot \left(0.1\right)^2\right)} + \sqrt{\left(0.1\right)^4 - \left(4 \cdot \left(0.1\right)^2\right) + 2} \right) \end{aligned}
$$

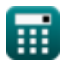

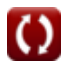

*Electrical Control System Modelling Formulas...* 4/10

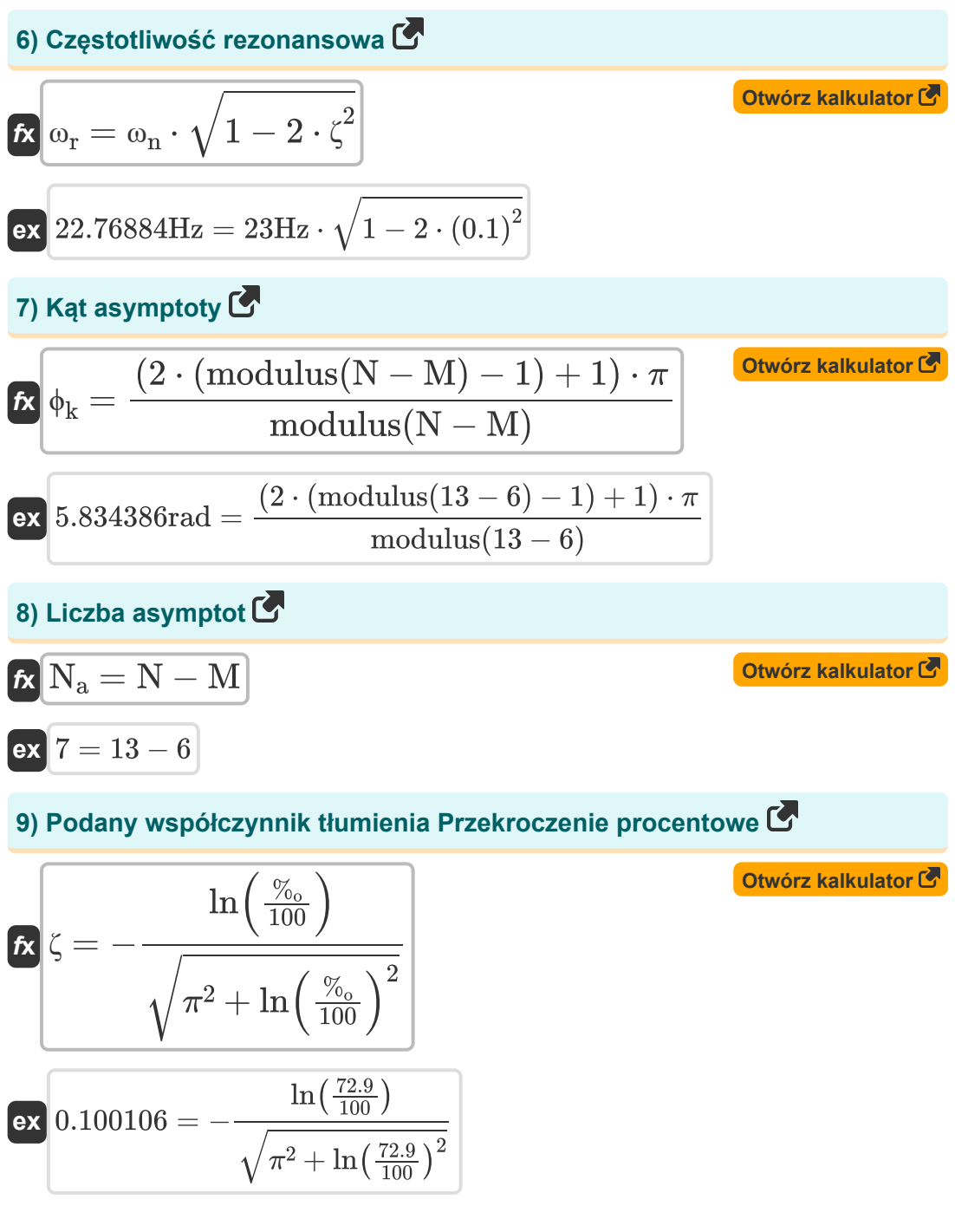

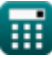

### *Electrical Control System Modelling Formulas...* 5/10 **[Otwórz kalkulator](https://www.calculatoratoz.com/pl/gain-bandwidth-product-calculator/Calc-15371)  [Otwórz kalkulator](https://www.calculatoratoz.com/pl/percentage-overshoot-calculator/Calc-37582)  [Otwórz kalkulator](https://www.calculatoratoz.com/pl/resonant-peak-calculator/Calc-1377)  10) Produkt zysku-przepustowości**   $f_{\mathbf{X}}[\overline{\mathbf{G}}.\overline{\mathbf{B}} = \operatorname{modulus}(\overline{\mathbf{A}}_{\text{M}}) \cdot \overline{\mathbf{B}}\overline{\mathbf{W}}]$  $\overline{\text{ex}}$  56.16Hz = modulus(0.78) · 72b/s **11) Przekroczenie procentowe**  $\mathbf{f} \mathbf{x}$   $\%_0 = 100 \cdot \mathbf{e}$  $\boxed{\mathsf{ex}}$  72.92476  $=100\cdot \bigg(\,e\,$ **12) Szczyt rezonansowy**  $f$ **x**  $M_r =$  $\overline{ex}$  5.025189  $=$ **13) Tłumiona częstotliwość drgań własnych**   $-\zeta \cdot π$  $\sqrt{1-(\zeta^2)}$ ⎝  $\|$  $\vert$  $-0.1·π$  $\sqrt{1-((0.1)^2)}$ 1  $2\cdot \zeta\cdot \sqrt{1-\zeta^2}$ 1  $2\cdot0.1\cdot\sqrt{1-\left(0.1\right)^{2}}$

$$
\begin{aligned} \mathbf{\hat{x}} &\boxed{\omega_{\text{d}} = \omega_{\text{n}} \cdot \sqrt{1-\zeta^2}} \\ \mathbf{ex} &\boxed{22.88471 \text{Hz} = 23 \text{Hz} \cdot \sqrt{1-\left(0.1\right)^2}} \end{aligned}
$$

**[Otwórz kalkulator](https://www.calculatoratoz.com/pl/damped-natural-frequency-calculator/Calc-1358)** 

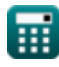

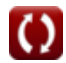

*Electrical Control System Modelling Formulas...* 6/10

**[Otwórz kalkulator](https://www.calculatoratoz.com/pl/q-factor-calculator/Calc-37581)** 

### **14) Współczynnik Q**

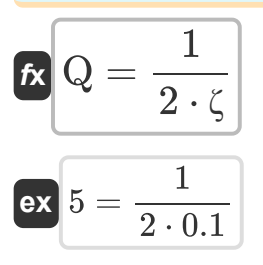

#### **15) Współczynnik tłumienia lub współczynnik tłumienia**

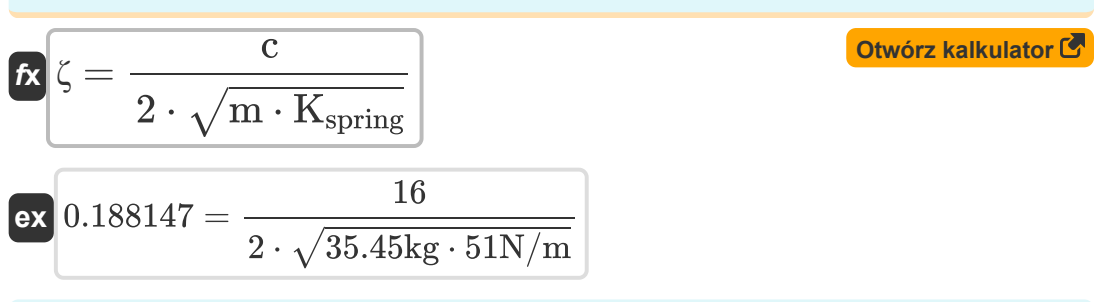

#### **16) Współczynnik tłumienia z zadanym tłumieniem krytycznym**

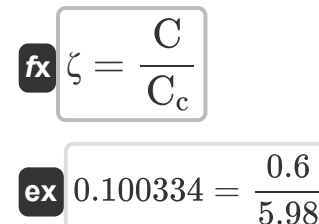

**[Otwórz kalkulator](https://www.calculatoratoz.com/pl/damping-ratio-given-critical-damping-calculator/Calc-37579)** 

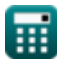

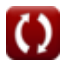

# **Używane zmienne**

- **%<sup>o</sup>** Przekroczenie procentowe
- **A<sup>c</sup>** Wzmocnienie w pętli zamkniętej
- **A<sup>f</sup>** Zyskaj dzięki opiniom
- **A<sup>M</sup>** Wzmocnienie wzmacniacza w środkowym paśmie
- **A<sup>o</sup>** Wzmocnienie otwartej pętli OP-AMP
- **BW** Przepustowość wzmacniacza *(Bit na sekunda)*
- **c** Współczynnik tłumienia
- **C** Rzeczywiste tłumienie
- **C<sup>c</sup>** Tłumienie krytyczne
- **C<sup>s</sup>** Dane wyjściowe systemu
- **f<sup>b</sup>** Częstotliwość pasma *(Herc)*
- **G<sup>s</sup>** Funkcja przenoszenia
- **G.B** Produkt zwiększający przepustowość *(Herc)*
- **Kspring** Stała wiosenna *(Newton na metr)*
- **m** Masa *(Kilogram)*
- **M** Liczba zer
- **M<sup>r</sup>** Szczyt rezonansowy
- **N** Liczba słupów
- **N<sup>a</sup>** Liczba asymptot
- **Q** Czynnik Q
- **R<sup>s</sup>** Wejście systemu
- **β** Czynnik sprzężenia zwrotnego

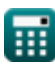

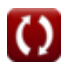

*Electrical Control System Modelling Formulas...* 8/10

- **ζ** Współczynnik tłumienia
- **ϕ<sup>k</sup>** Kąt asymptot *(Radian)*
- **ω<sup>d</sup>** Tłumiona częstotliwość naturalna *(Herc)*
- **ω<sup>n</sup>** Naturalna częstotliwość oscylacji *(Herc)*
- **ω<sup>r</sup>** Częstotliwość rezonansowa *(Herc)*

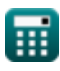

# **Stałe, funkcje, stosowane pomiary**

- Stały: **pi**, 3.14159265358979323846264338327950288 *Stała Archimedesa*
- Stały: **e**, 2.71828182845904523536028747135266249 *Stała Napiera*
- Funkcjonować: **ln**, ln(Number) *Logarytm naturalny, znany również jako logarytm o podstawie e, jest funkcją odwrotną do naturalnej funkcji wykładniczej.*
- Funkcjonować: **modulus**, modulus *Moduł liczby to reszta z dzielenia tej liczby przez inną liczbę.*
- Funkcjonować: **sqrt**, sqrt(Number) *Funkcja pierwiastka kwadratowego to funkcja, która jako dane wejściowe przyjmuje liczbę nieujemną i zwraca pierwiastek kwadratowy z podanej liczby wejściowej.*
- Pomiar: **Waga** in Kilogram (kg) *Waga Konwersja jednostek*
- Pomiar: **Kąt** in Radian (rad) *Kąt Konwersja jednostek*
- Pomiar: **Częstotliwość** in Herc (Hz) *Częstotliwość Konwersja jednostek*
- Pomiar: **Przepustowość łącza** in Bit na sekunda (b/s) *Przepustowość łącza Konwersja jednostek*
- Pomiar: **Stała sztywność** in Newton na metr (N/m) *Stała sztywność Konwersja jednostek*

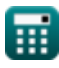

*Electrical Control System Modelling Formulas...* 10/10

# **Sprawdź inne listy formuł**

- **Projekt systemu sterowania Formuły**
- **Modelowanie elektrycznego układu sterowania Formuły**
- **Odpowiedź w stanie przejściowym i ustalonym Formuły**

Nie krępuj się UDOSTĘPNIJ ten dokument swoim znajomym!

#### **PDF Dostępne w**

[English](https://www.calculatoratoz.com/PDF/Nodes/10131/Electrical-control-system-modelling-Formulas_en.PDF) [Spanish](https://www.calculatoratoz.com/PDF/Nodes/10131/Electrical-control-system-modelling-Formulas_es.PDF) [French](https://www.calculatoratoz.com/PDF/Nodes/10131/Electrical-control-system-modelling-Formulas_fr.PDF) [German](https://www.calculatoratoz.com/PDF/Nodes/10131/Electrical-control-system-modelling-Formulas_de.PDF) [Russian](https://www.calculatoratoz.com/PDF/Nodes/10131/Electrical-control-system-modelling-Formulas_ru.PDF) [Italian](https://www.calculatoratoz.com/PDF/Nodes/10131/Electrical-control-system-modelling-Formulas_it.PDF) [Portuguese](https://www.calculatoratoz.com/PDF/Nodes/10131/Electrical-control-system-modelling-Formulas_pt.PDF) [Polish](https://www.calculatoratoz.com/PDF/Nodes/10131/Electrical-control-system-modelling-Formulas_pl.PDF) [Dutch](https://www.calculatoratoz.com/PDF/Nodes/10131/Electrical-control-system-modelling-Formulas_nl.PDF)

*5/1/2024 | 3:29:43 PM UTC [Zostaw swoją opinię tutaj...](https://docs.google.com/forms/d/e/1FAIpQLSf4b4wDgl-KBPJGChMJCxFlqrHvFdmw4Z8WHDP7MoWEdk8QOw/viewform?usp=pp_url&entry.1491156970=Modelowanie%20elektrycznego%20uk%C5%82adu%20sterowania%20Formu%C5%82y)*

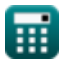

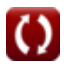